Ferramenta de workshop online para apoio à pesquisa e desenvolvimento através da cooperação

#### **Leonardo Guimarães Garcia**

Doutor em Engenharia de Materiais - UFSCar Professor da Faculdade Politécnica de Matão e-mail: leoig75@ig.com.br

### **Resumo**

Apresenta uma ferramenta computacional concebida e construída para a realização de workshops *online* exclusivamente através da Internet, voltados à geração de estratégias e ações em Pesquisa e Desenvolvimento (P&D) que valorizem a cooperação. O artigo apresenta a ferramenta, sua metodologia e sua aplicação à área de Tratamento de Superfícies Metálicas (TSM), incluindo alguns de seus resultados.

**Palavras-chave:** Workshop *online*; Internet; Cooperação; Pesquisa e Desenvolvimento.

### **Abstract**

Presents a computacional tool concepted and built for realization of online workshops only through the Internet, with focus on development of strategies and actions on Research and Development (R&D) that enlighten cooperation. This article presents the tool, its methodology and application to the Metallic Surfaces Treatment (MST) area, including some results.

**Key-words:** Online workshop; Internet; Cooperation; Research and Development.

### **Introdução**

A globalização e as Tecnologias de Informação e Comunicação (TIC´s) têm, respectivamente, ampliado a demanda e facilitado a existência da cooperação associada à inovação, Pesquisa e Desenvolvimento (P&D) (PORTER, 1993; IPEA, 2005; GIBBONS, 1999; TERRA & GORDON, 2002). No Brasil, as ações conjuntas em P&D, particularmente entre empresas e universidades, são limitadas por razões históricas e culturais existentes entre os agentes envolvidos (KIMINAMI, 1997; CRUZ, 1999; SOUSA, 1993). Por outro lado, apesar da Internet ser uma TIC amplamente reconhecida por sua capacidade de integrar pessoas e instituições, seus atuais portais possuem mecanismos ainda incipientes para o estímulo à cooperação em P&D (GARCIA, 2005).

Esse quadro motivou o projeto e a implementação, em escala piloto, de um portal de Internet para agir na interligação entre pessoas e instituições responsáveis pela geração de P&D em Tratamento de Superfícies Metálicas (TSM), promovendo assim a inovação. O SisInfo/TSM foi projetado segundo os itens abaixo:

• Determinação dos objetivos, das estratégias e do propósito básico do portal: escolha dos elementos fundamentais do portal, que constituem a base de toda a sua idealização e implementação.

• Mapeamento da área de P&D em TSM no

Brasil: desenvolvimento de uma visão da P&D brasileira em TSM, no que diz respeito às instituições, tecnologias e dinâmica de funcionamento. Essa tarefa foi realizada através da metodologia de Inteligência Tecnológica.

•Análise de outros portais: identificação e análise de outros portais similares, com o intuito de coletar soluções que possam enriquecer o projeto final, sobretudo em termos de arquitetura informacional, *design* de interface para a *Web*, perfis de comportamento e do uso de informações dentro da rede.

• Especificações do portal: levantamento das principais características operacionais do portal, tendo em vista principalmente o número médio de usuários (estimado com base no tamanho da área técnica em TSM no Brasil) e o *hardware* e *software* para a montagem do servidor do sistema.

•Arquitetura de Informação: modelamento de uma arquitetura de informação condizente com as exigências do portal, particularmente exigentes no que diz respeito à criação e geração de conteúdo, e às funções de comunicação e integração entre pessoas e instituições para a construção de "relacionamentos virtuais" com enfoque em P&D.

# **Projeto do sistema de workshops online**

No contexto do SisInfo/TSM, foi concebido um módulo especial para a realização de workshops *online*. Eles consistem num conjunto de ferramentas que permitem não só a realização de workshops técnicos não-presenciais (i.e., realizados unicamente através da Internet), como também a coleta de dados e a disponibilização de estudos estratégicos. O módulo de workshops foi planejado para operar em duas etapas:

a) *Pré-evento*, de caráter preparatório, com

atividades voltadas tanto à coleta de dados para as análises futuras do setor quanto atividades formativas, planejadas com o intuito de promover o aprendizado dos participantes nos temas relevantes para o workshop. O Pré-evento ocorre em horários livres, através de atividades assíncronas (i.e., atividades que não exigem a presença de outros participantes no sistema no mesmo horário);

b) *Evento*, no qual se realizam os debates entre os participantes por meio de reuniões *online* (não-presenciais), em

horários pré-estabelecidos. Essas reuniões são instrumentalizadas pelos resultados das análises realizadas previamente através da metodologia de Inteligência Tecnológica, as quais são disponibilizadas no portal do Evento. O Evento conta ainda com atividades livres complementares, também assíncronas.

Ressalta-se ainda que a operacionalização desse módulo implicou na realização de muitas das atividades típicas da organização de workshops tradicionais. Como exemplo, constituiu-se uma comissão organizadora responsável pelo planejamento do programa do Evento e pela execução da divulgação do workshop.

# **Desenvolvimento e implantação do módulo de workshops online**

A implementação do módulo de workshops *online* se deu em duas fases. Na primeira, foram criadas as áreas e funcionalidades do Pré-evento, e numa segunda, as áreas relativas ao Evento foram construídas.

O portal do Pré-evento foi a porta de entrada do workshop. Através desse portal, o participante podia acessar textos, páginas da Internet de outros sites e até discutir temas com outros participantes. Ao acessar pela primeira vez o endereço eletrônico do Pré-evento, o participante se deparava com a página que explicava da necessidade de um cadastro para a participação no workshop. Essa inscrição possuía duas funções: compor o banco de dados do SisInfo/TSM sobre profissionais ligados à P&D em TSM, e coletar informações úteis à compreensão do setor de TSM no Brasil, sobretudo no que diz respeito à sua P&D, bem como sobre as percepções iniciais dos participantes, anteriores ao workshop, a respeito dos processos cooperativos em P&D.

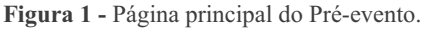

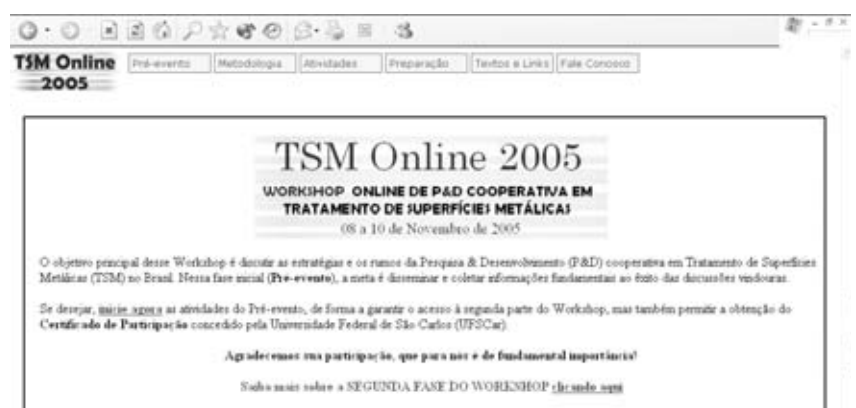

Ingressando no portal, o participante tinha à sua disposição um link para sua ida imediata à área de Atividades do portal (Figura 2), obrigatórias para aqueles que desejassem obter o Certificado de Participação no workshop.

Inicialmente, cada participante precisava posicionar sua instituição em uma dentre as seis opções dadas. Essa resposta permitiu o direcionamento das perguntas sobre o setor de TSM e sua P&D a cada um dos diferentes participantes. Membros de diferentes grupos respondiam a questões pertinentes à sua área de atuação. Essa metodologia permitiu uma avaliação ampla dos assuntos, sob diversas perspectivas.

Por nosso interesse se voltar principalmente à P&D, decidiu-se por seccionar os Grupos I, II e III definidos na Figura 2 de forma a obter separadamente a percepção dos participantes cujas instituições possuíam maior afinidade à idéia de P&D própria.

Após o posicionamento o sistema gerava automaticamente, segundo o grupo e subgrupo escolhidos, uma rotina de atividades a serem cumpridas por cada participante. Para avançar em sua realização, o participante clicava na opção desejada dentre as demais, presentes no menu lateral, e respondia as perguntas.

As atividades de diagnóstico tiveram como função levantar as percepções dos participantes quanto às ameaças, oportunidades, forças e fraquezas da P&D em TSM, e dos processos colaborativos de P&D (Figura 3). Os resultados dessas atividades, conjugados às análises de Inteligência realizadas previamente, permitiram a construção de uma visão sobre P&D que auxiliou na realização das discussões durante o evento.

As atividades do Pré-evento permitiram também a realização de posicionamentos de cada um dos seis grupos iniciais frente àqueles outros de maior relevância para a execução da P&D em TSM, a saber:

> 1. Fornecedores de máquinas, equipamentos, processos químicos, matérias-primas e quaisquer outros insumos necessários ao processo de TSM que **investem em P&D próprios**, agregando valor aos seus produtos através da tecnologia;

> 2. Empresas de realizam tratamento de superfícies metálicas e que **investem em P&D próprios para essa área**, consolidando sua vantagem competitiva em sua linha de produtos tratados valorizando, dentre outros fatores, a inovação e a tecnologia próprias;

> 3. Grupo de Universidades e Centros de Pesquisa, públicos e/ou privados, que realizam P&D em TSM.

**Figura 2 -** Página inicial da área de atividades do Pré-evento.

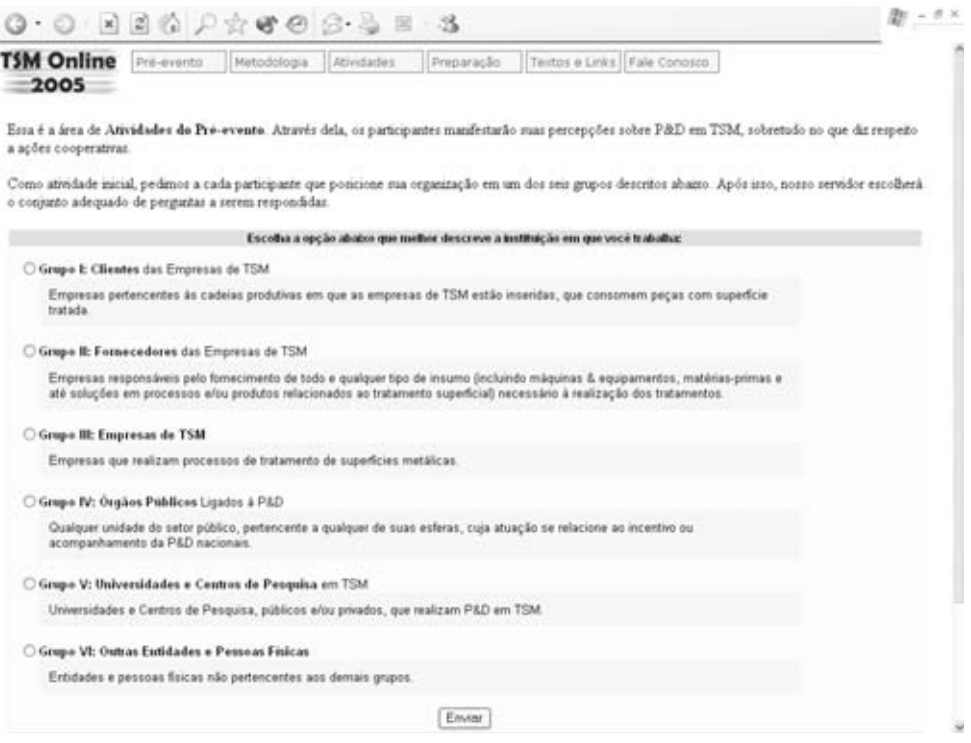

**Figura 3 -** Parte inicial da área de diagnóstico do Pré-evento.

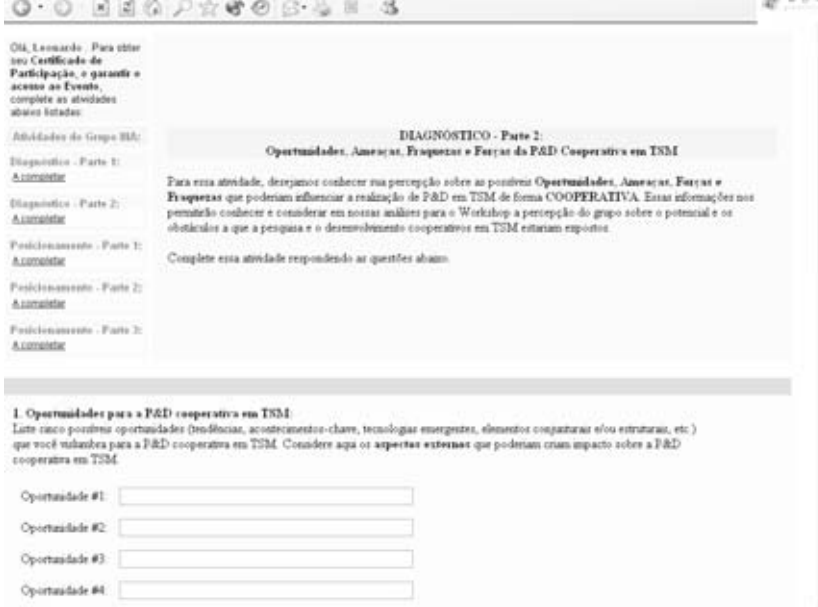

Além da área de Atividades, o portal do Préevento contou com uma área de Preparação com textos, *links* para páginas na Internet, além de fóruns e listas de discussão disponíveis para o debate sobre P&D em TSM e sobre P&D cooperativo.

Quanto aos textos e *links* disponibilizados no portal, os participantes podiam obtê-los por meio de *download*, mas também podiam enviar conteúdos (*upload*) que julgassem pertinentes para o sistema, compartilhando-os com outros participantes.

Além disso, o Pré-evento contava com áreas que descreviam sua metodologia e seu *modus operandi*, além de seções de dúvidas freqüentes, uma para cada área crítica dessa parte do módulo, além de explicações sobre a segunda etapa do workshop (o Evento Online) e da página de interação direta com a comissão organizadora do workshop, intitulada Fale Conosco. Por meio desse

contato, o participante podia enviar críticas e sugestões, ou alertar os organizadores quanto a algum problema com o uso do portal.

Já o portal montado para o Evento possuía estrutura similar à montada para o Pré-evento, a não ser por suas áreas de Atividades e de Resultados.

A área de Atividades do Evento correspondia às reuniões *online* presentes no programa do Evento, além de atividades assíncronas complementares. A Figura 4 mostra uma parte dessa área, dedicada ao primeiro dia do Evento.

Ao clicar no link das reuniões *online* nos horários pré-determinados no programa do Evento, os participantes entravam na sala de reuniões *online* para a

realização dos debates. Tratava-se de uma área de *chat*, na qual as discussões à distância ocorriam.

A fim de organizar e facilitar os trabalhos durante as reuniões, o portal do Evento disponibilizou algumas regras de participação. Após as reuniões, um memorial contendo todas as mensagens escritas ao longo das discussões é disponibilizado. A fim de facilitar a compreensão do teor desses debates, a comissão organizadora do Evento realizou uma síntese de cada reunião, a qual pôde ser acessada pelos participantes *a posteriori*, através da área de Resultados do portal.

O portal do Evento disponibilizou também o resultado dos estudos estratégicos em P&D para TSM, realizados com base na metodologia de Inteligência Tecnológica, e nos resultados obtidos a partir do Préevento.

**Figura 4 -** Área de atividades do primeiro dia do Evento.

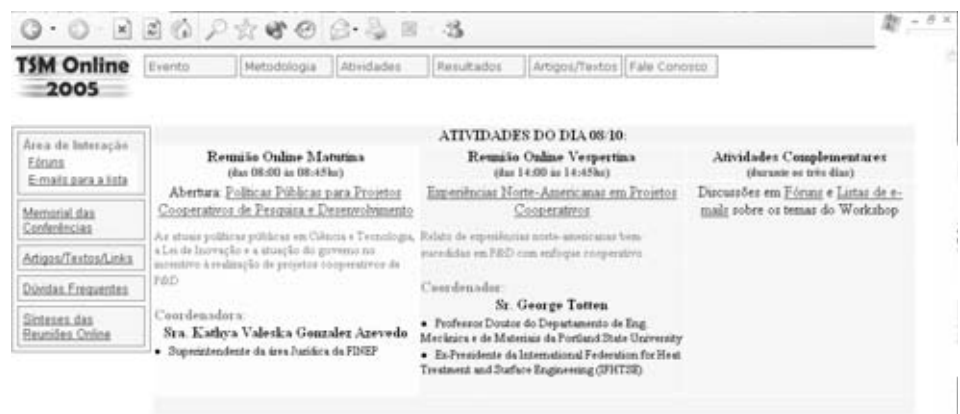

## **Resultados da realização do workshop online**

Esse módulo foi implementado na realização do workshop "TSM Online 2005", que contou com a participação de 26 convidados, de 17 instituições diferentes (vide tabela abaixo), dentre as quais figuram uma agência governamental ligada ao fomento de P&D, empresas da área de

TSM, além de universidades e centros de pesquisa também ligados à P&D em TSM. No total, 8% dos participantes pertencem à esfera governamental, 38% à empresarial e 54% à acadêmica.

**Tabela 1 -** Instituições em que trabalham os participantes do workshop

| #              | <b>INSTITUIÇÃO</b>                                             |  |
|----------------|----------------------------------------------------------------|--|
| 1              | Universidade Federal de São Carlos (UFSCar)                    |  |
| $\overline{2}$ | Companhia Siderúrgica Paulista (COSIPA)                        |  |
| 3              | Universidade Federal de Uberlândia (UFU)                       |  |
| 4              | Eaton Ltda.                                                    |  |
| 5              | Brasimet Comércio e Indústria S.A.                             |  |
| 6              | Universidade Federal do Rio Grande do Norte<br>(UFRN)          |  |
| 7              | SurTec do Brasil Ltda                                          |  |
| 8              | <b>ATCP</b> do Brasil Ltda                                     |  |
| 9              | Cascadura Industrial S.A.                                      |  |
| 10             | Tecumseh do Brasil Ltda                                        |  |
| 11             | Escola de Engenharia de São Carlos (EESC-USP)                  |  |
| 12             | Universidade Estadual de Campinas (Unicamp)                    |  |
| 13             | Associação Brasileira Tecnologia de Luz<br>Síncrotron (ABTLuS) |  |
| 14             | GLGA Produtos e Serviços para Galvanoplastia<br>Ltda.          |  |
| 15             | <b>Aços Villares SA</b>                                        |  |
| 16             | Financiadora de Estudos e Projetos (FINEP)                     |  |
| 17             | Eletrochemical Ltda.                                           |  |

Dentre os participantes ligados à execução propriamente dita dos processos de P&D (participantes de empresas, universidades e centros de pesquisa), a seguinte distribuição por área técnica de TSM ocorreu (Figura 5).

Três estados brasileiros tiveram representação no workshop, mostrando assim seu potencial em cobrir todo o país: São Paulo, com a maioria deles, Minas Gerais e Rio Grande do Norte. Só no estado de São Paulo, oito cidades tiveram participantes no workshop (São Paulo, São Carlos, Campinas, Cubatão, Guarulhos, São Bernardo do Campo, Limeira e Pindamonhangaba).

O Pré-evento gerou uma série de resultados. Os participantes do workshop avaliaram o desempenho da pesquisa acadêmica e do desenvolvimento inovativo do setor no Brasil, produzindo os seguintes resultados:

> • 73% avaliaram como alto ou médio o nível da pesquisa científica brasileira em TSM;

> • 36% avaliaram como alto ou médio o nível do desenvolvimento inovativo do setor no Brasil.

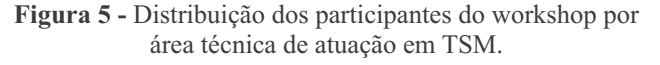

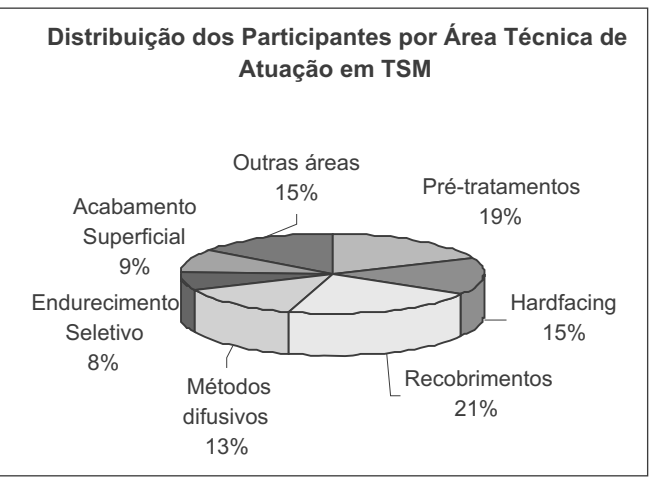

Na avaliação da freqüência de interação entre profissionais de P&D em TSM de diferentes instituições, os participantes concluíram que 61% dos profissionais interagem com frequência igual ou superior a três meses. Além disso, indicaram que essa interação cria as bases para futuros trabalhos cooperativos (28%), melhora a produção científica em TSM (21%) e aumenta o número de inovações do setor (16%). No entanto, apontaram uma baixa utilização da estratégia cooperativa por parte das empresas, indicando que a grande maioria de seus projetos de P&D (cerca de 68%) ocorrem sem o estabelecimento de parcerias.

Os participantes também elencaram os pontos fortes e fracos, além das ameaças e oportunidades para a P&D em TSM no Brasil (vide tabelas a seguir).

|                   | Ameaças                 | Oportunidades                        |
|-------------------|-------------------------|--------------------------------------|
|                   | Facilidade de           | Cementação/Carbonitretação           |
|                   | importação              | a Baixa Pressão                      |
|                   | Políticas públicas      | Nitretação por Plasma                |
|                   | incapazes de viabilizar | Aperfeiçoamento dos                  |
|                   | investimentos em P&D    | métodos de avaliação da              |
|                   |                         | limpeza de superfícies a ser         |
|                   |                         | tratadas                             |
|                   |                         | Nanotecnologia em TSM                |
|                   |                         | Soldagem e Têmpera                   |
|                   |                         | localizada a Laser                   |
|                   |                         | Aumentar a produtividade             |
|                   |                         | dos processos de TSM                 |
|                   |                         | Aumentar a qualidade de              |
|                   |                         | produtos e processos de              |
|                   |                         | <b>TSM</b>                           |
| ASPECTOS EXTERNOS |                         | Diminuição dos custos de<br>produção |
|                   |                         | Automação dos processos de           |
|                   |                         | <b>TSM</b>                           |
|                   |                         | Exportação                           |
|                   |                         | Nacionalização de                    |
|                   |                         | componentes                          |
|                   |                         | Moda                                 |
|                   |                         | Surgimento de novos                  |
|                   |                         | clientes                             |
|                   |                         | Surgimento de novas                  |
|                   |                         | necessidades das empresas            |

**Tabela 2 -** Ameaças e oportunidades para P&D em TSM, segundo os participantes do Pré-evento.

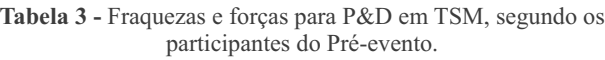

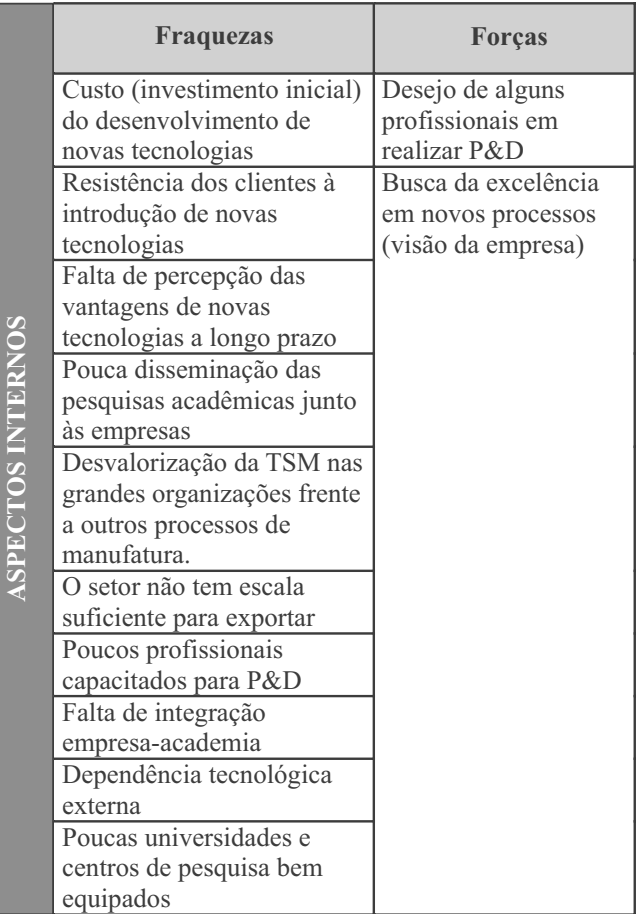

**Tabela 4 -** Ameaças e oportunidades para P&D cooperativa, segundo os participantes do Pré-evento.

|                             | Ameacas                                                    | Oportunidades                                                  |
|-----------------------------|------------------------------------------------------------|----------------------------------------------------------------|
| EXTERNOS<br><b>ASPECTOS</b> | Parcerias de baixo<br>nível                                | Alto nível dos possíveis<br>parceiros                          |
|                             | Informalidade<br>demasiada nas<br>parcerias                | Moda                                                           |
|                             | Desconhecimento da<br>disponibilidade de<br>parcerias      | Desenvolvimento/<br>aperfeiçoamento de<br>processos de limpeza |
|                             | Empresas do exterior<br>(com destaque para os<br>chineses) | pré-TSM ecológicos/<br>menos agressivos ao<br>meio ambiente    |

**Tabela 5 -** Fraquezas e forças para P&D cooperativa, segundo os participantes do Pré-evento.

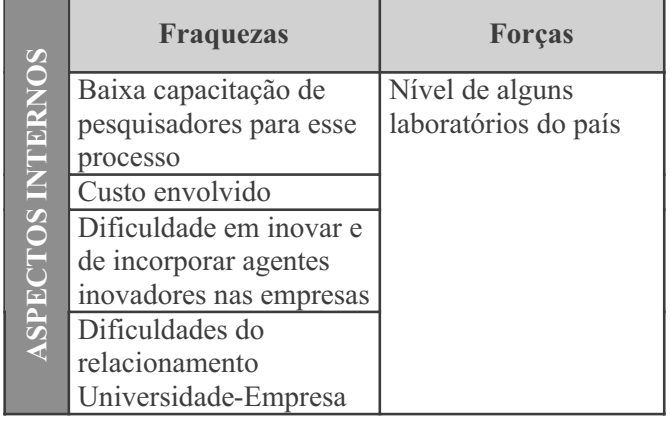

Com a realização do Evento, foram obtidos os resultados descritos a seguir:

1. *Síntese dasreuniões online*: Além do conteúdo integral de cada reunião *online* ter sido disponibilizado imediatamente na Internet para acesso dos participantes, *a posteriori* as reuniões foram sintetizadas e o resultado, apresentado no portal do Evento.

2. *Outros resultados*: Assim como nos eventos presenciais, ao longo do workshop *online* muitas informações foram trocadas, conhecimentos foram gerados e novos contatos, realizados. Esse intercâmbio, rico em oportunidades, é de difícil documentação, mas sem dúvida constitui-se num dos mais importantes resultados do workshop.

A avaliação do workshop como um todo por parte dos participantes que responderam ao questionário final foi a seguinte:

• 86% dos respondentes acreditam que as reuniões *online* possuíam um **foco claro**;

• Todos opinaram que havia um **processo eficiente de coordenação** das reuniões;

• 86% mostraram-se satisfeitos com a **metodologia** do workshop;

• Todos opinaram que foi bem-sucedida a **operacionalização da metodologia**;

• Todos avaliaram positivamente os **conteúdos disponíveis nos portais** do workshop;

• 86% acreditam que o workshop promoveu **aprendizado** em P&D Cooperativos, e 43%, em TSM e em criação de estratégias de P&D;

• Todos consideraram que o workshop foi **democrático**;

• 86% consideraram que o workshop possuía **aspectos inovadores**;

• O número de participantes que conheciam o SisInfo/TSM saltou **de 43% para 71%** após o workshop.

#### **Conclusões**

Os resultados indicam uma estrutura nacional de P&D em TSM com limitações cujo reflexo mais preocupante é a reduzida produção inovativa. Tal desempenho estabelece, por sua vez, dificuldades ao surgimento de arranjos cooperativos em P&D, pois exige o estabelecimento da modalidade cooperativa, mais sofisticada que a tradicional, sem uma base sólida de sustentação.

Por outro lado, as discussões sobre a existência de nichos para produtos tecnologicamente inovadores em TSM apontam prováveis oportunidades para P&D no setor. Esse fato, aliado às análises estratégicas do setor evidenciam o potencial da cooperação como um dos elementos de superação dos entraves à P&D em TSM. Nesse sentido, a coleta de informações estratégicas durante o workshop *online* pode ser vista como uma contribuição à análise estratégica e de tendências relacionadas à P&D em TSM, o que representa um auxílio ao fortalecimento da capacidade inovativa brasileira em TSM.

Também na direção da promoção da inovação em TSM, o workshop *online* pôde atuar como indutor e facilitador de parcerias entre organizações ligadas à P&D em TSM, além da promoção do estreitamento dos laços profissionais entre as pessoas atuantes em P&D.

Por último, o trabalho evidenciou a capacidade de sistema em motivar, receber e distribuir informações, conhecimentos e idéias capazes de contribuir para o progresso da P&D em TSM. A sistemática *online* empregada na realização de workshop permitiu a troca de conhecimento e experiências a um baixo custo para realizadores e participantes, o que é particularmente estratégico para um país como o Brasil, de dimensões continentais.

#### **Referências Bibliográficas**

1. CRUZ, Carlos Henrique Britto. A universidade, a empresa e a pesquisa que o país precisa. *Revista Humanidades*, v.45, p.15-29. 1999.

2. GARCIA, Leonardo Guimarães. *Elaboração e Implementação Piloto de um Portal para o Apoio à Cooperação Científica e Tecnológica e sua Aplicação à Área de Tratamento de Superfícies Metálicas.* São Carlos: UFSCar, 2005. P. 175. Tese (Doutorado). Programa de Pós-Graduação em Ciência e Engenharia de Materiais, Universidade Federal de São Carlos, São Carlos, 2005.

3. GIBBONS, M. *et al*. *The new production of knowledge*: the dynamics of science and research in contemporary societies. London: Sage Publications, 1999.

4. INSTITUTO DE PESQUISA APLICADA (IPEA). *Ipea*: pesquisa econômica aplicada. Disponível em: <http:/ /www.ipea.gov.br/> Acesso em: 18 jun. 2005.

5. KIMINAMI, Cláudio S. et al (Org.). *Universidade e Indústria*: depoimentos. 2.ed. São Carlos: EDUSFCar, 1997.

6. PORTER, Michael. *A vantagem competitiva das*

*nações.* Rio de Janeiro: Campus, 1993. 7. SOUSA, I.S.F. *A sociedade, o cientista e o problema de pesquisa*. São Paulo: Hucitec / Brasília: SPI, 1993. 8. TERRA, J.C.C.; GORDON, C. *Portais corporativos:* a revolução na gestão do conhecimento. São Paulo: Negócio Editora, 2002.